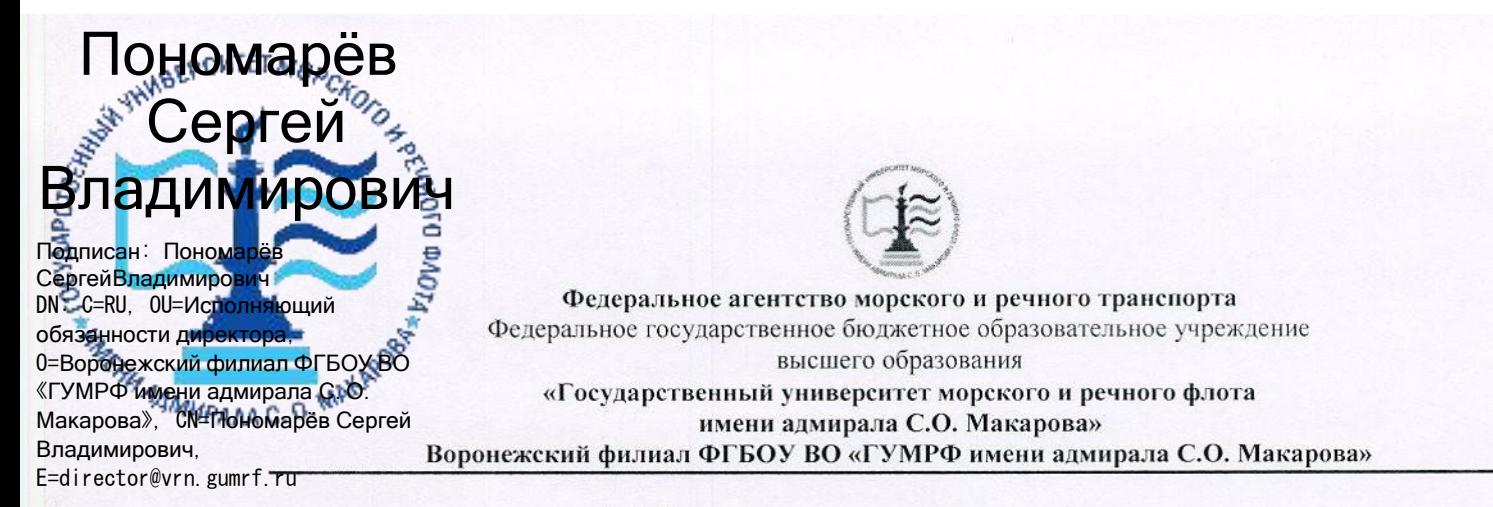

#### Кафедра экономики и менеджмента

УТВЕРЖДАЮ И. о. директора филиала (подпись)

Пономарёв С. В. «28» июня 2021 г.

#### РАБОЧАЯ ПРОГРАММА

дисциплины «Управление затратами»

Направление подготовки: 38.03.01 «Экономика»

Направленность (профиль): Экономика транспортного бизнеса

Уровень высшего образования: бакалавриат

Форма обучения: очная, очно-заочная

Воронеж 2021

### **1. Перечень планируемых результатов обучения по дисциплине, соотнесенные с установленными в ОПОП индикаторами достижения компетенций**

Таблица 1

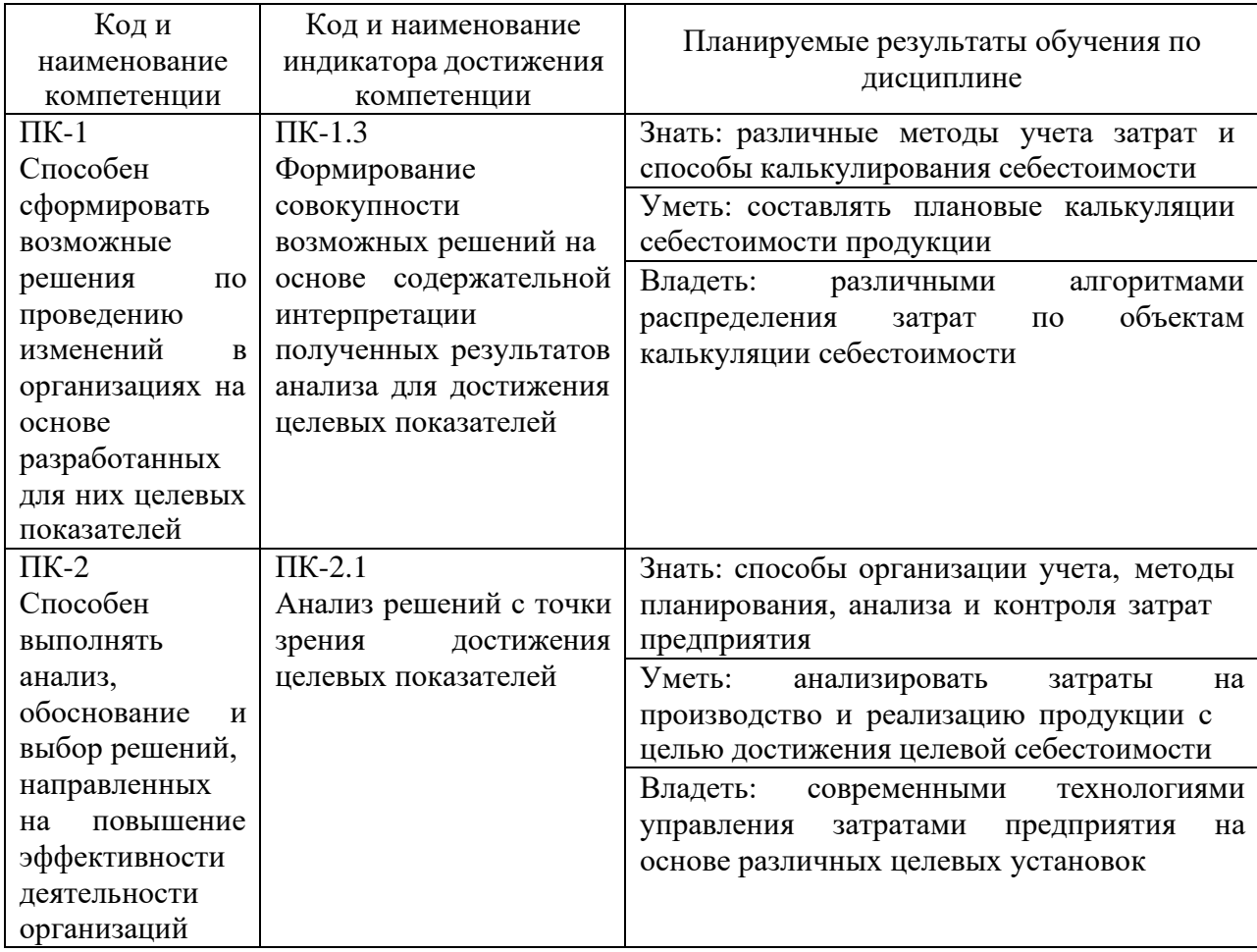

### Планируемые результаты обучения по дисциплине

### **2. Место дисциплины в структуре образовательной программы**

В соответствии с учебным планом по направлению подготовки 38.03.01 «Экономика» дисциплина «Управление затратами» относится к части, формируемой участниками образовательных отношений.

Дисциплина базируется на знаниях и умениях, полученных обучающимися при изучении дисциплин: «Экономика предприятия», «Планирование на предприятии», «Экономика транспорта», «Ценообразование», «Бухгалтерский учет» и другие.

Знания, умения и готовности, приобретенные студентами в результате изучения данной дисциплины, позволят успешно освоить следующие дисциплины: «Анализ и диагностика финансово-хозяйственной деятельности», «Анализ и оптимизация бизнес-процессов на транспорте», пройти преддипломную практику и успешно выполнить ВКР.

#### **3. Объем дисциплины в зачетных единицах и виды учебных занятий**

## Общая трудоемкость дисциплины составляет 4 з.е., 144 часа.

Дисциплина может реализовываться с применением дистанционных образовательных технологий.

Таблица 2

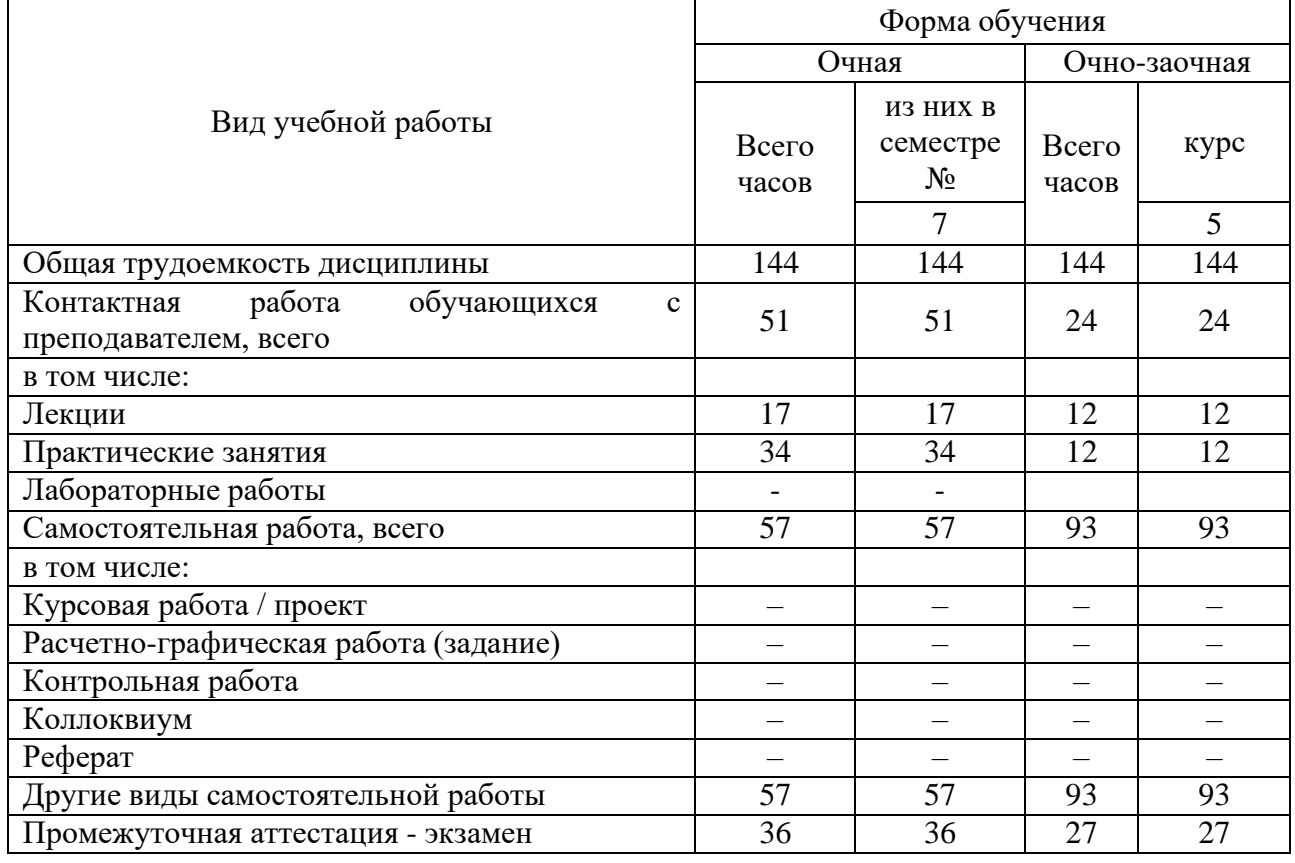

#### Объем дисциплины по составу

### **4. Содержание дисциплины, структурированное по темам (разделам) с указанием отведенного на них количества академических часов и видов учебных занятий**

### **4.1. Лекции. Содержание разделов (тем) дисциплины**

Таблица 3

### Содержание разделов (тем) дисциплины

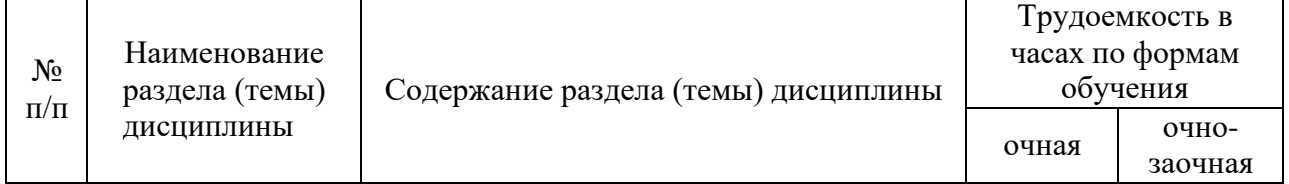

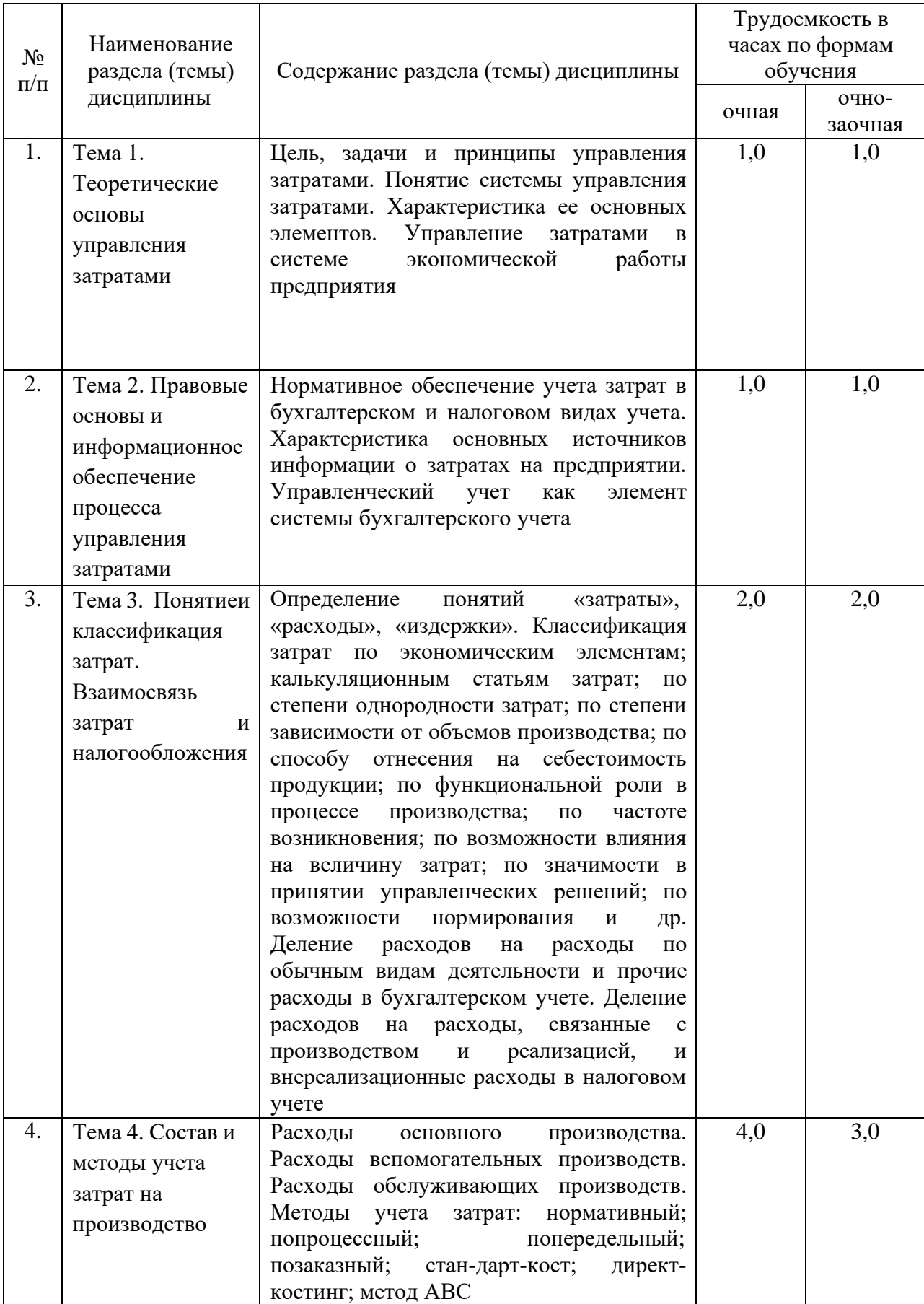

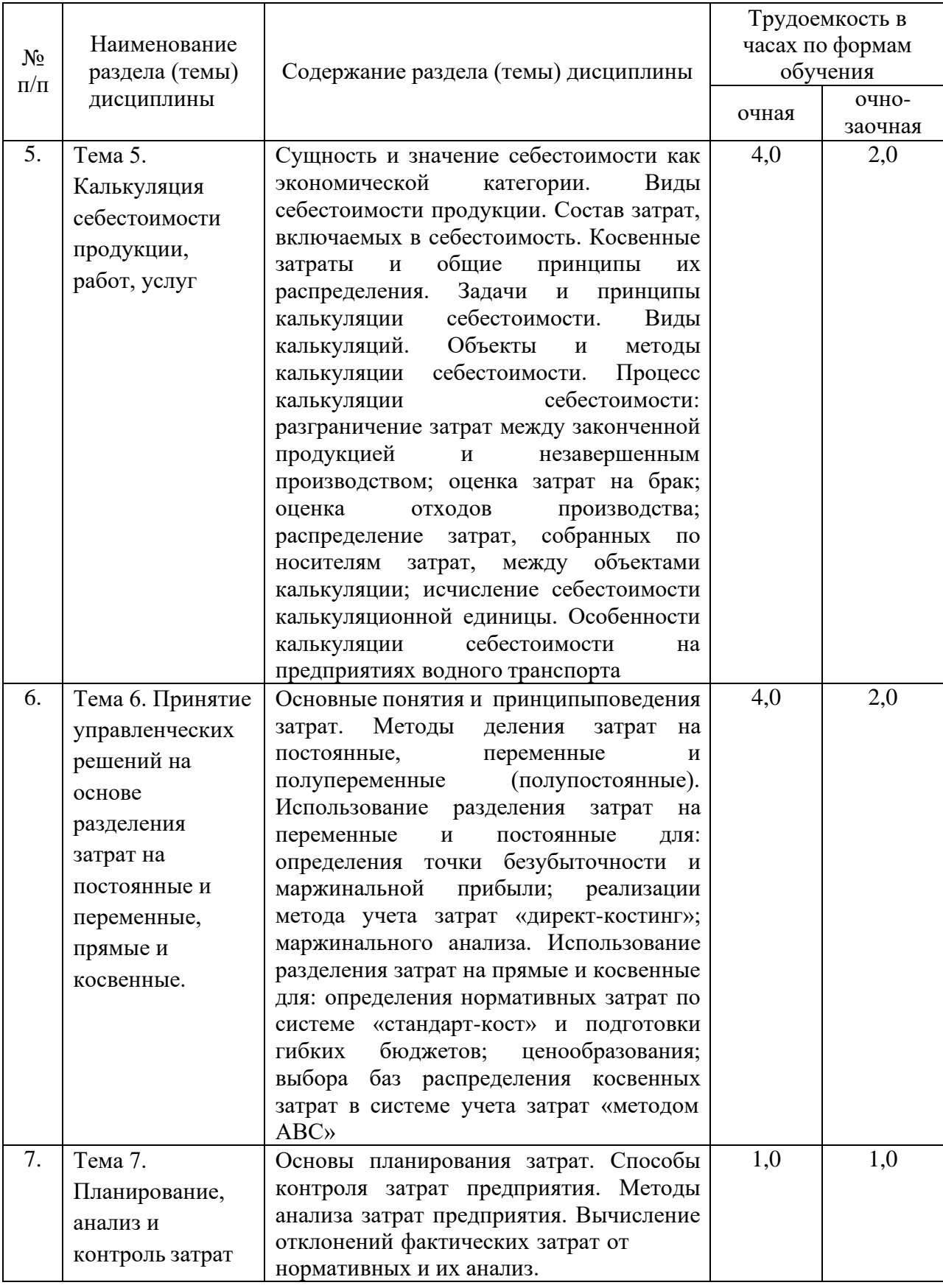

## **4.2. Лабораторные работы**

Лабораторные работы или лабораторные практикумы рабочими учебными планами не предусмотрены.

## **4.3. Практические/семинарские занятия**

# *4.3.1. Практические/семинарские занятия*

## Таблица 4

## Практические/семинарские занятия

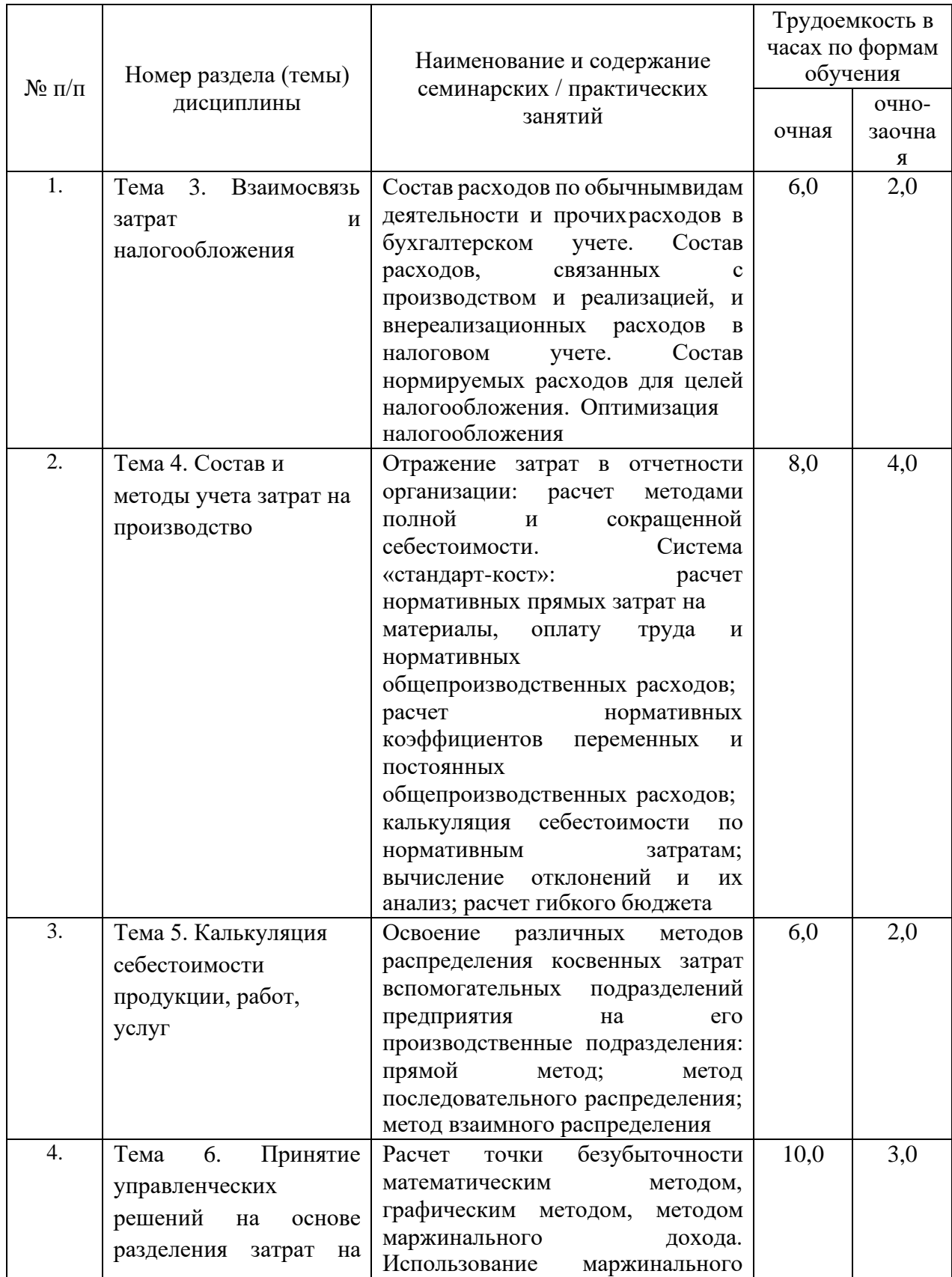

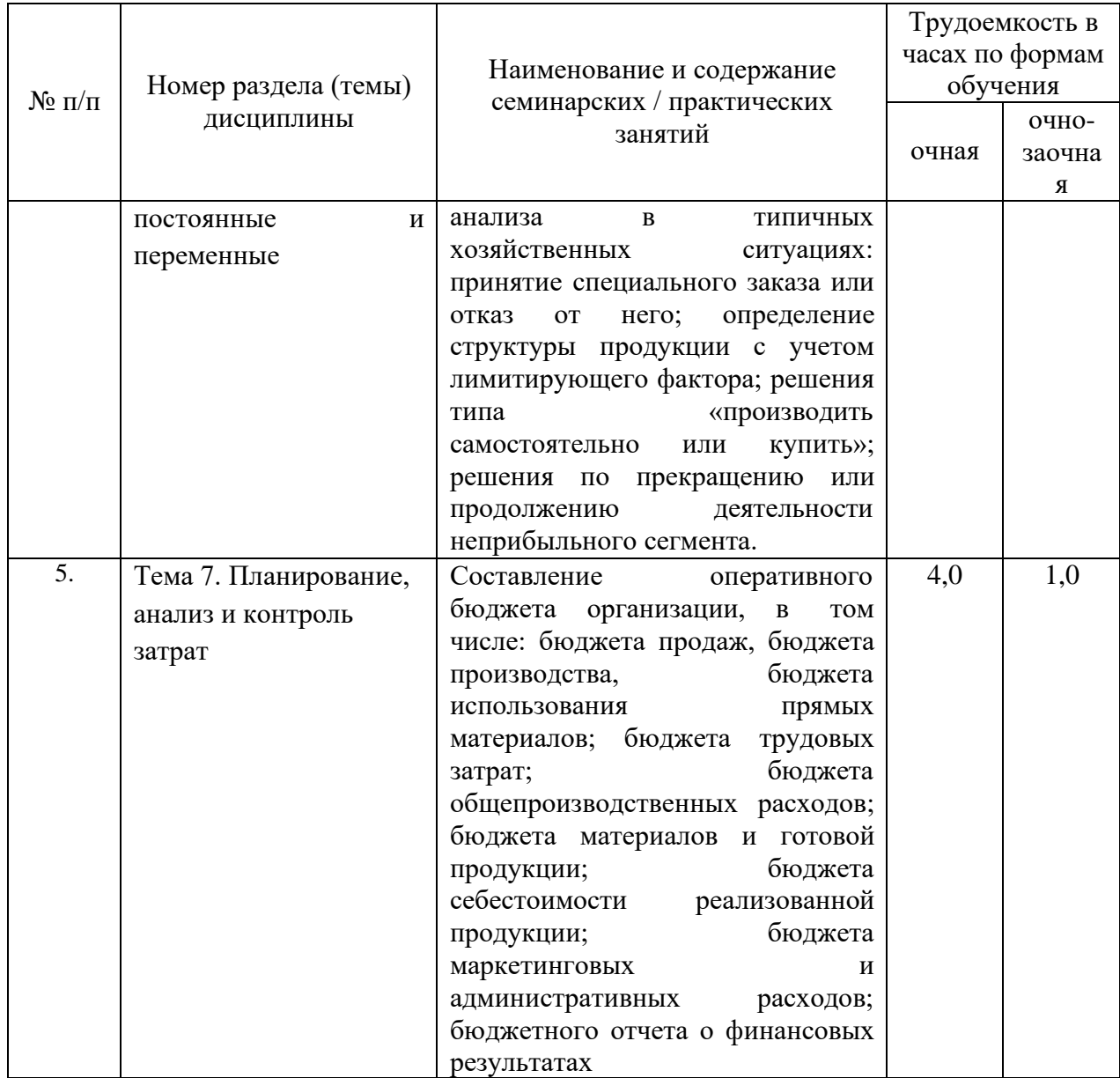

# **5. Самостоятельная работа**

Таблица 5

# Самостоятельная работа

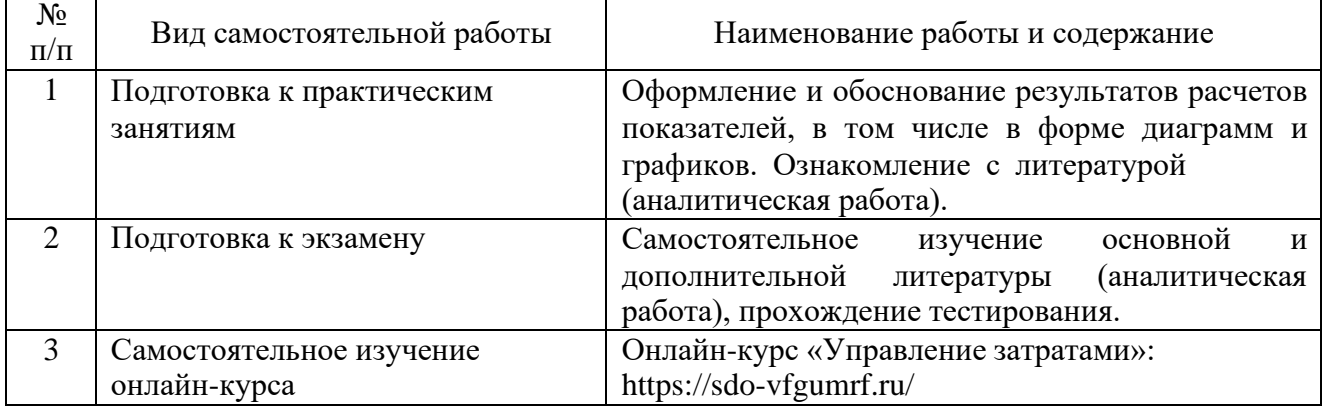

### **6. Фонд оценочных средств для проведения промежуточной аттестации обучающихся по дисциплине**

Приведен в обязательном приложении к рабочей программе.

### **7. Перечень основной, дополнительной учебной литературы и учебнометодической литературы для самостоятельной работы обучающихся, необходимой для освоения дисциплины**

Таблица 6

Перечень основной, дополнительной учебной литературы и учебнометодической литературы

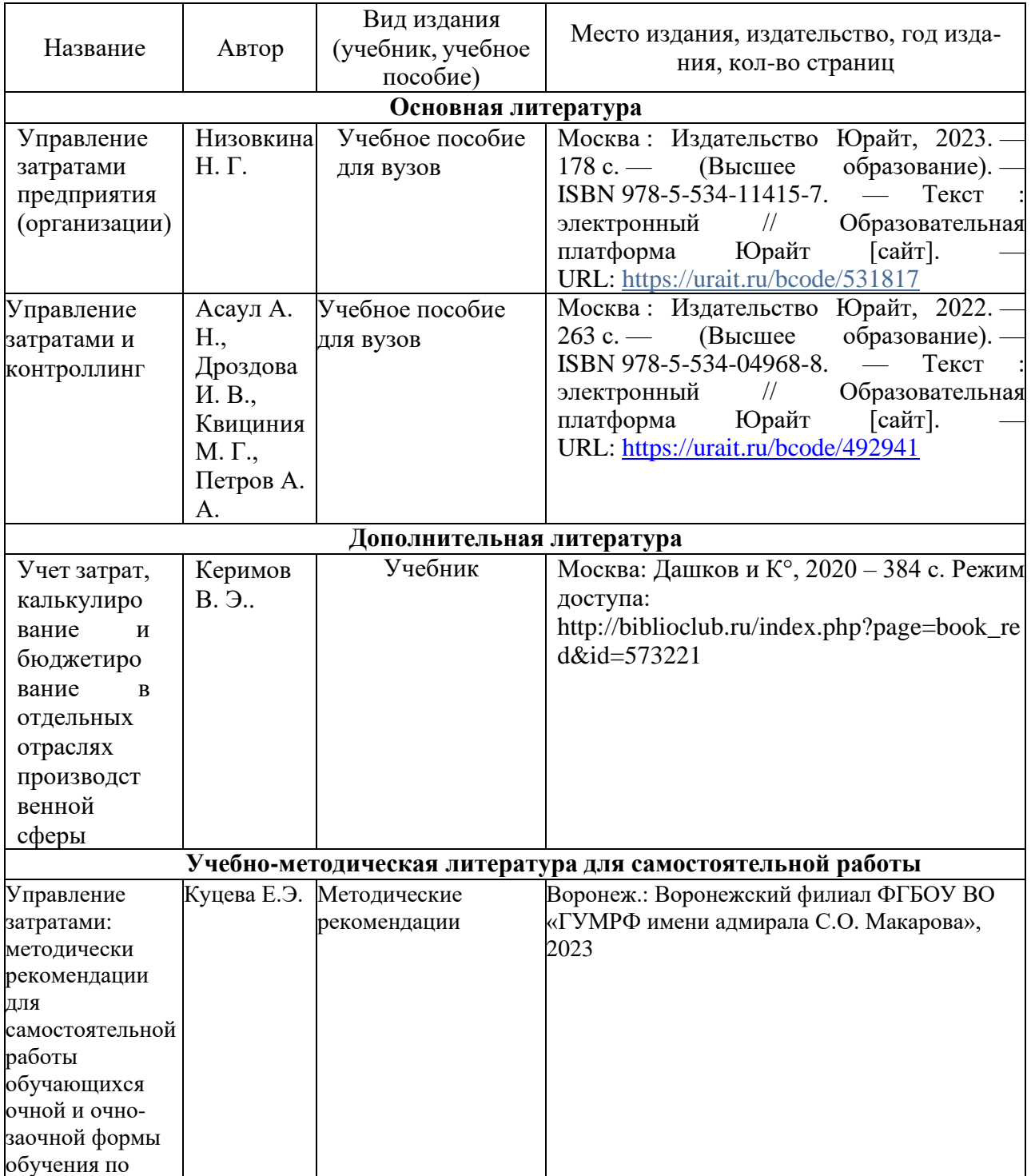

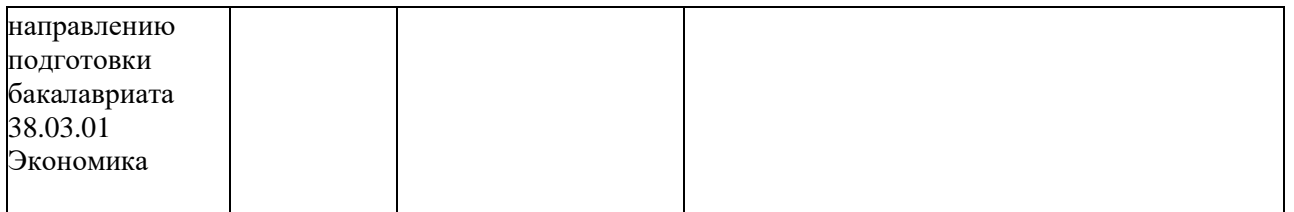

### **8. Перечень современных профессиональных баз данных и информационных справочных систем (при наличии)**

Таблица 7

Перечень современных профессиональных баз данных и информационных справочных систем

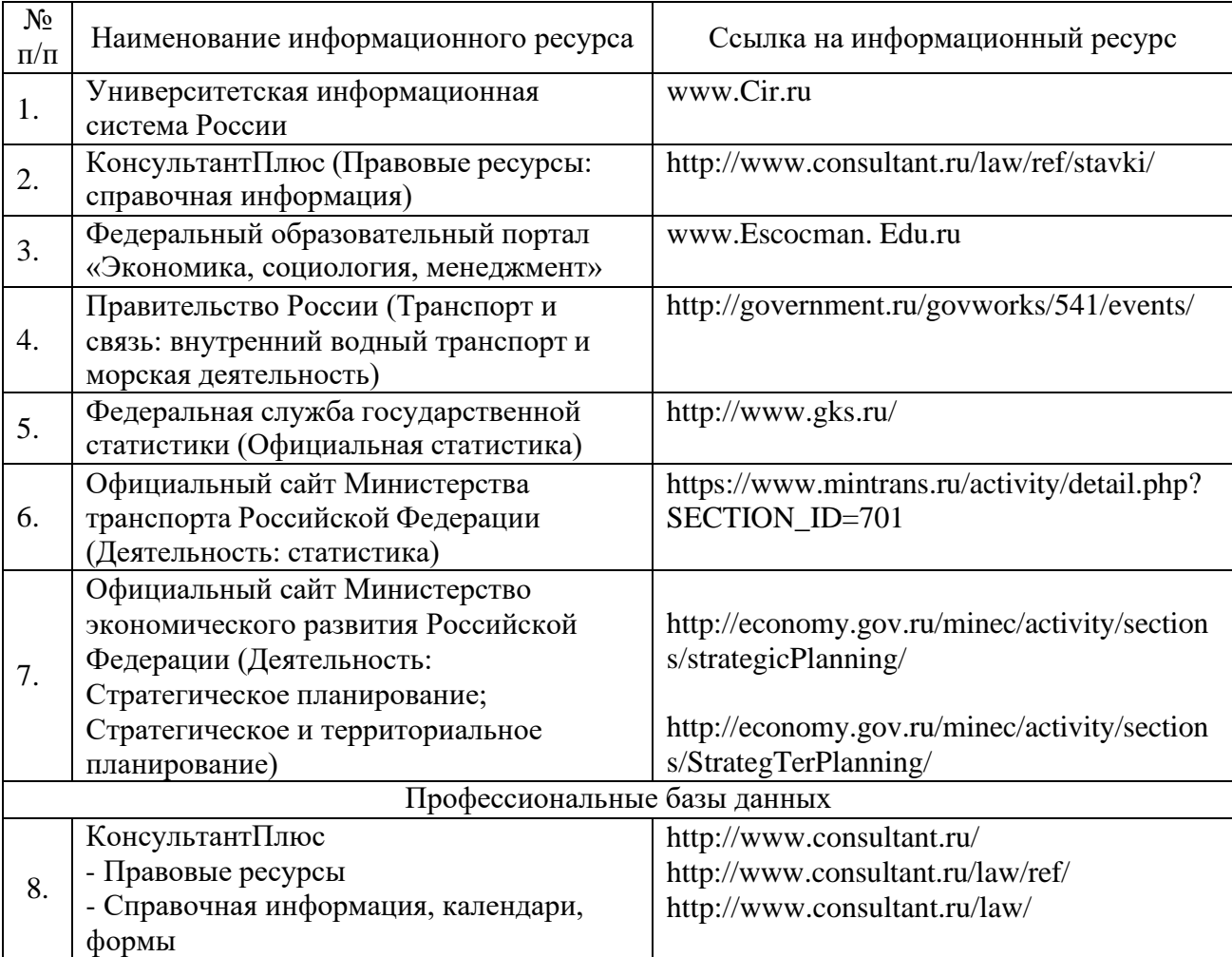

### **9. Перечень лицензионного и свободно распространяемого программного обеспечения**

Таблица 8

Перечень лицензионного и свободно распространяемого программного обеспечения

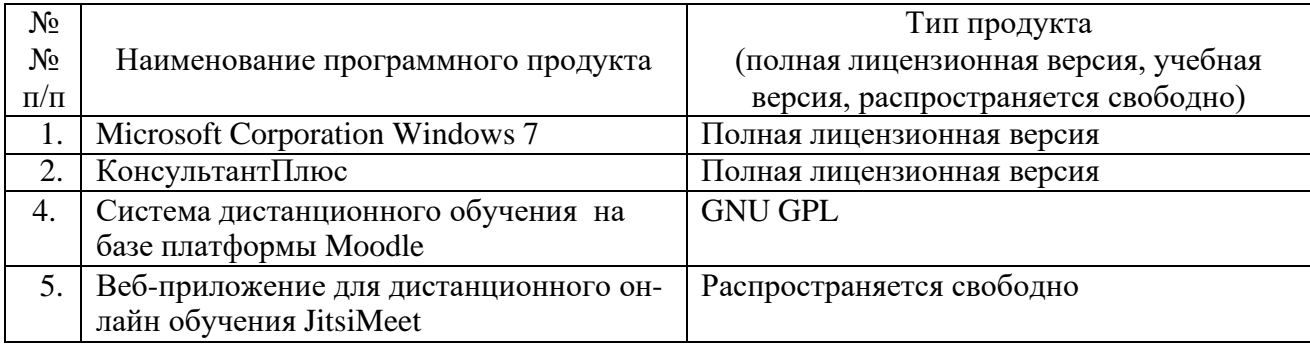

### **10. Описание материально-технической базы, необходимой для осуществления образовательного процесса по дисциплине**

Таблица 9

## Описание материально-технической базы

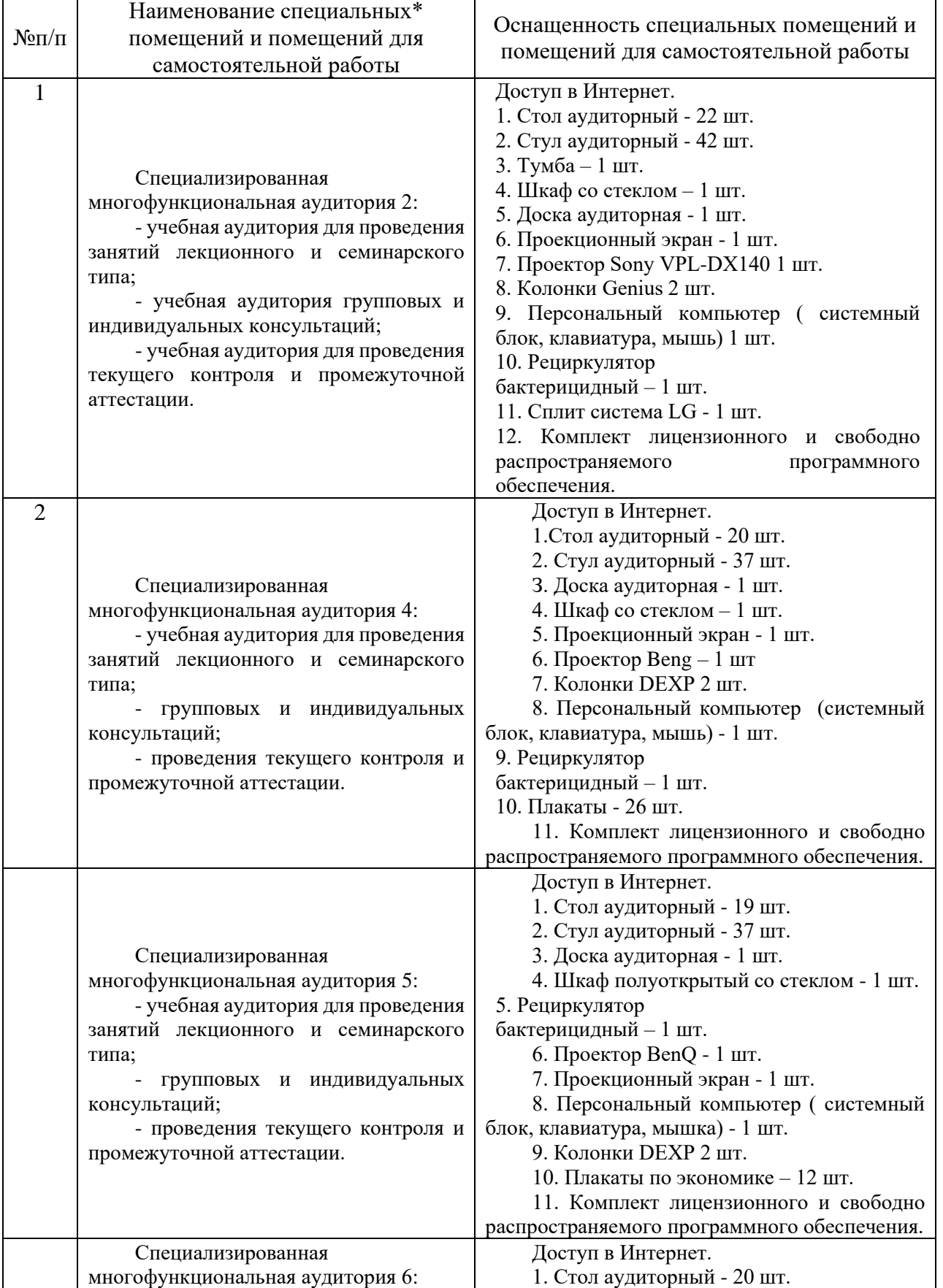

## **Описание материально-технической базы**

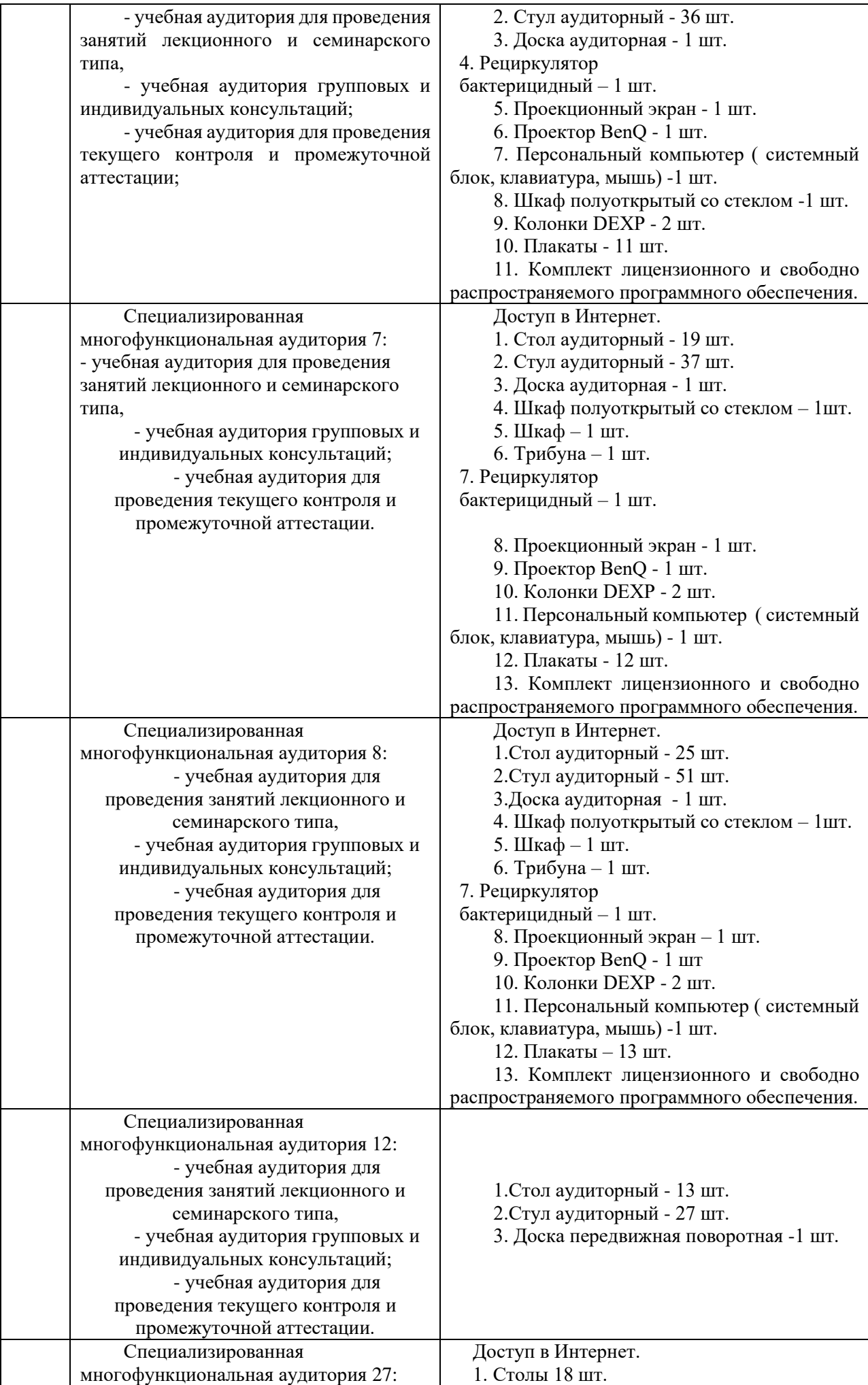

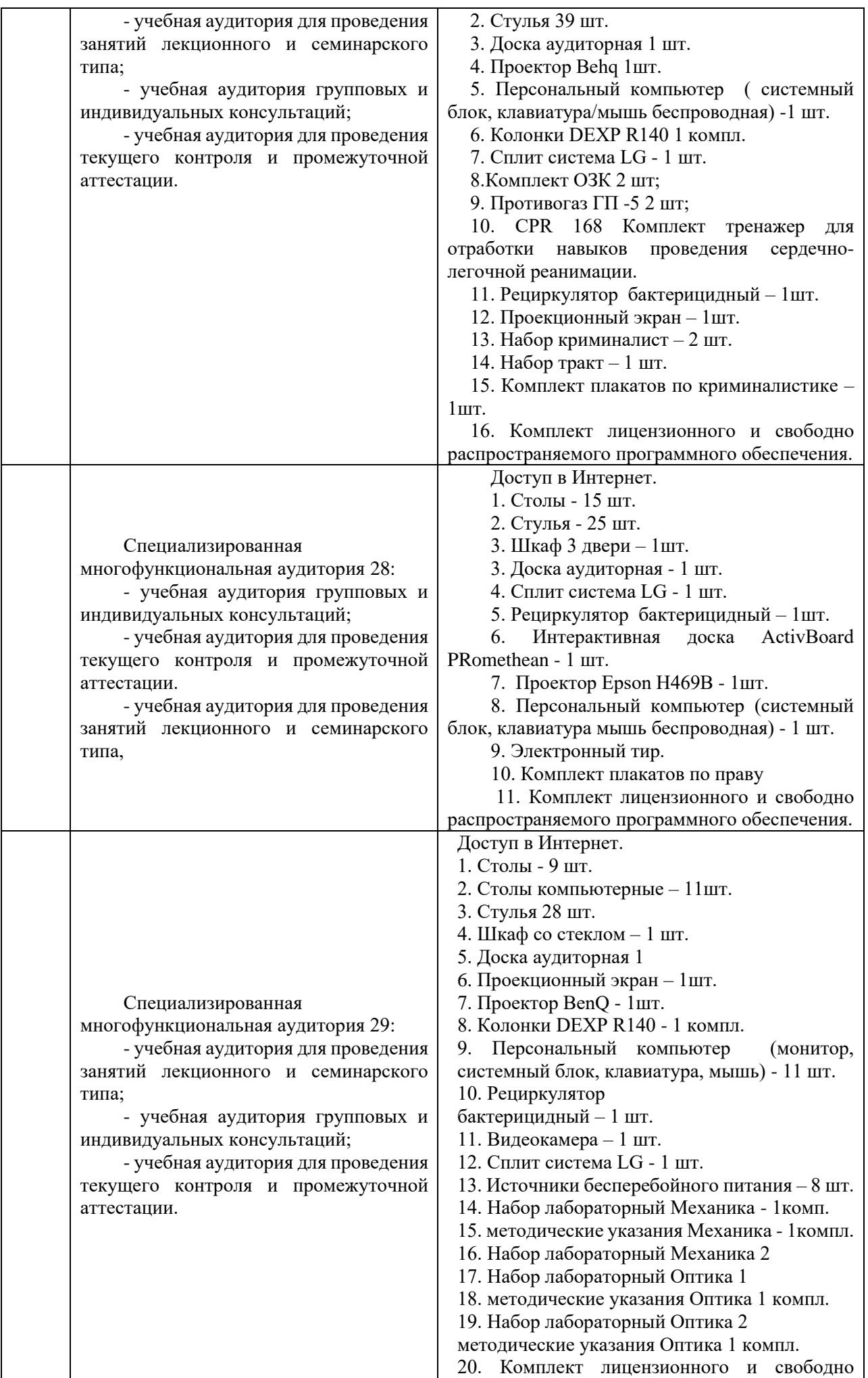

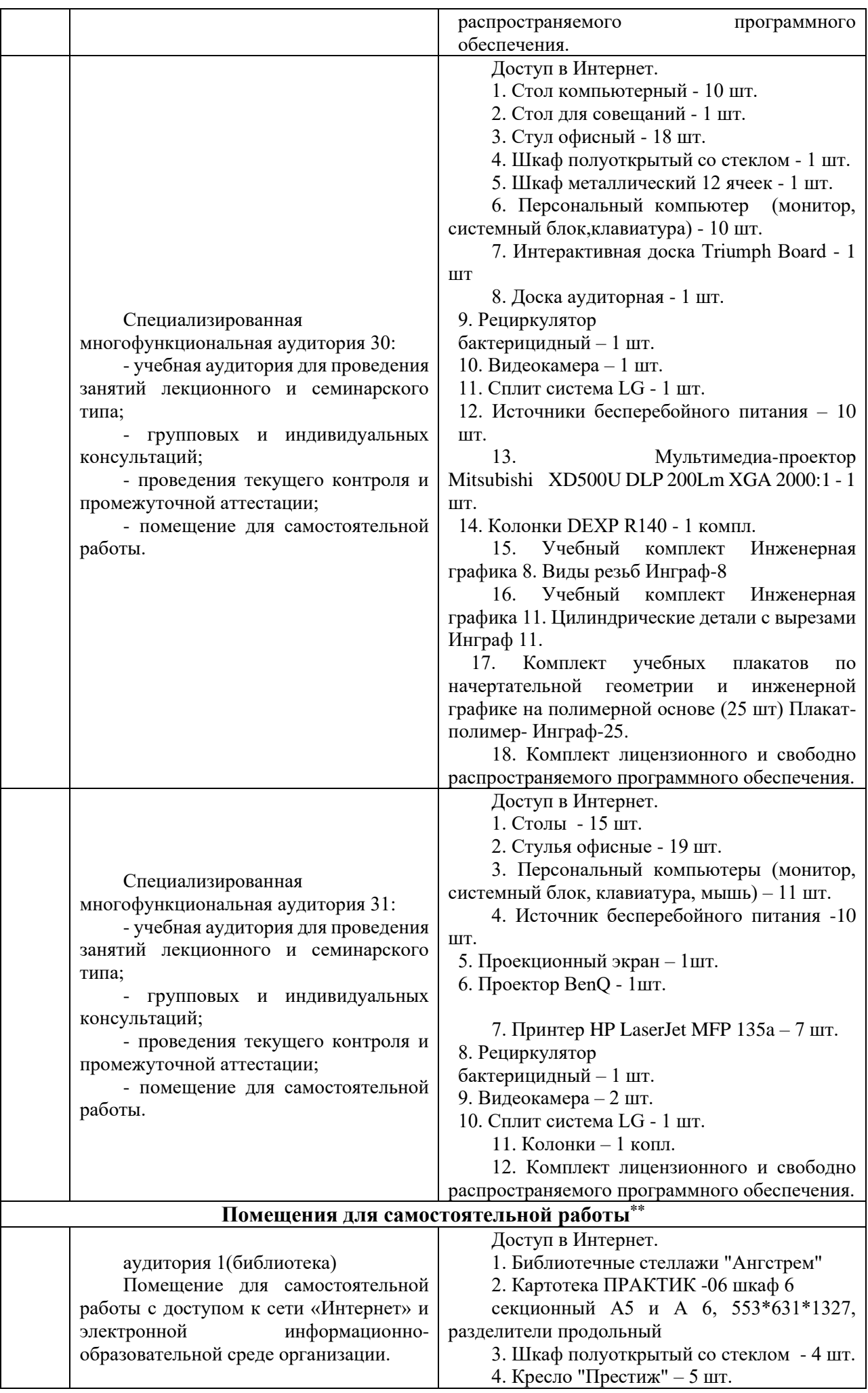

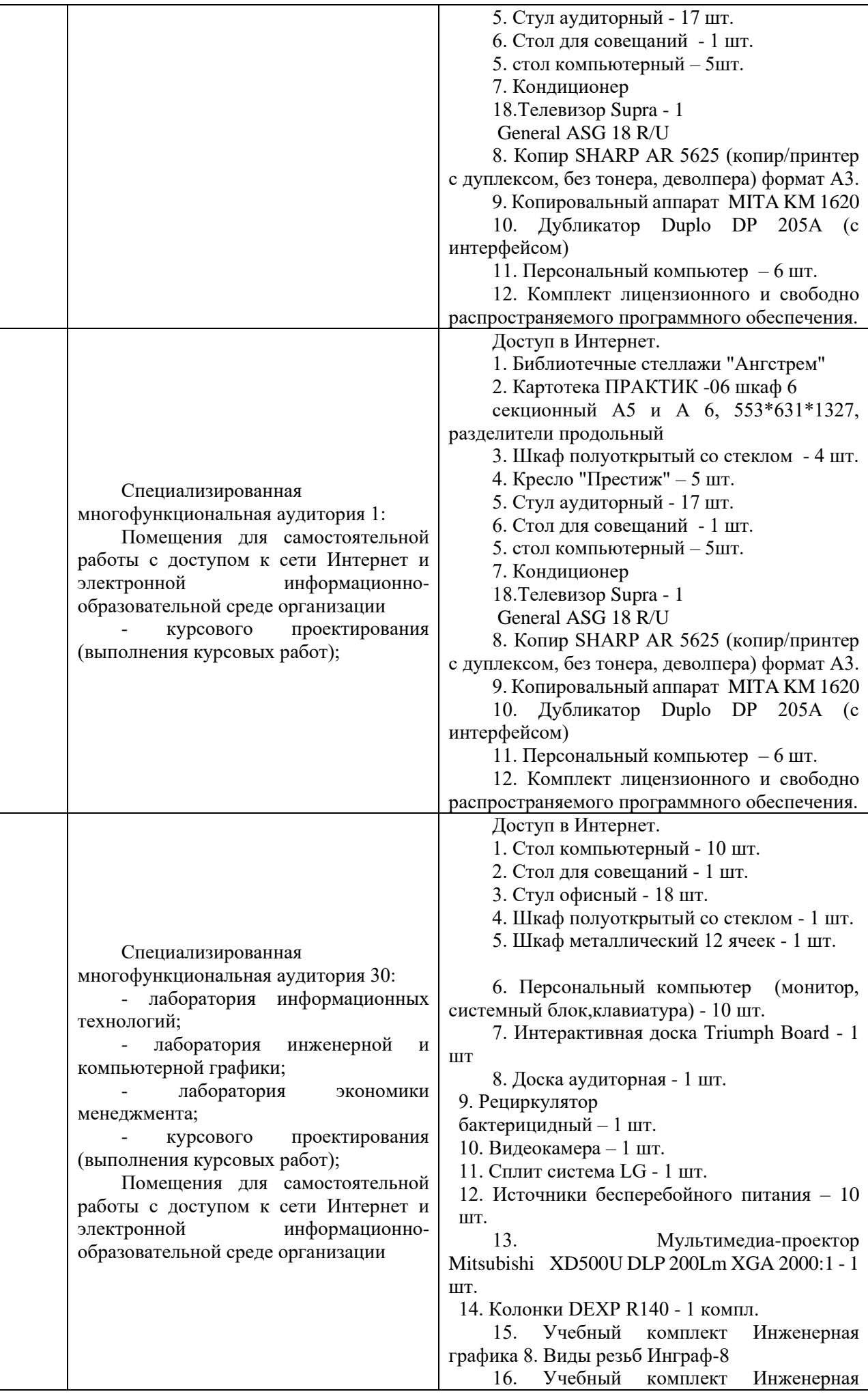

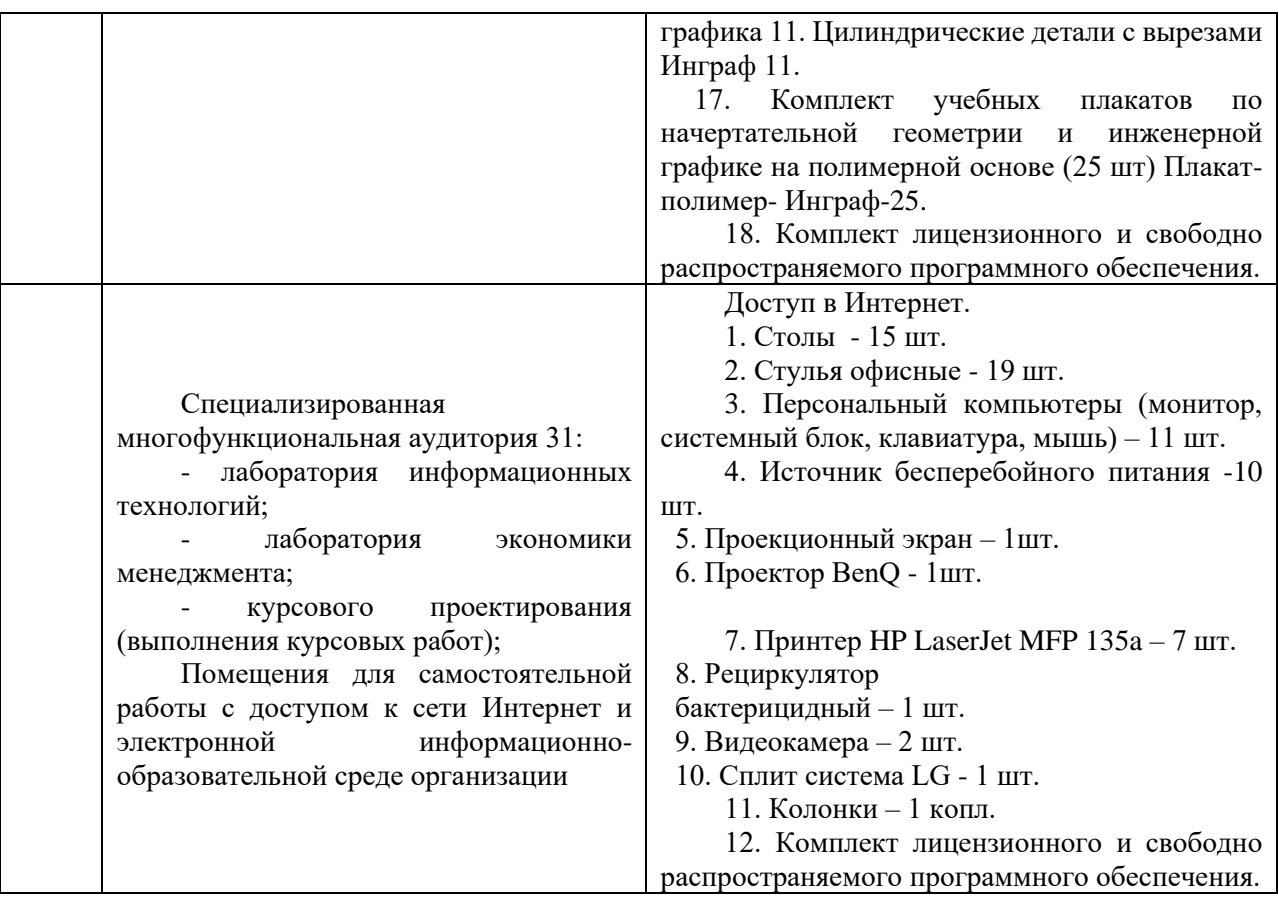

Составитель: к. з. н., доцент Святодух Е. А. Зав. кафедрой: к.э.н., доцент Сабетова Т. В.

Рабочая программа рассмотрена на заседании кафедры экономики и менеджмента

и утверждена на 2021/2022 учебный год. Протокол от «28» июня 2021 № 10.

### **Лист актуализации рабочей программы дисциплины «**\_\_**Б1.В.10 «Управление затратами»\_»**

шифр по учебному плану, наименование

для подготовки бакалавров Направление: (шифр – название)\_38.03.01 Экономика Профиль: Экономика транспортного бизнеса Форма обучения: очно-заочная Год начала подготовки:\_\_2021 В рабочую программу вносятся следующие изменения: 1) \_ п.7. Перечень основной, дополнительной учебной литературы и

учебно-методической литературы для самостоятельной работы обучающихся, необходимой для освоения дисциплины;

2) \_ п.10 Материально-техническое обеспечение дисциплины;

Разработчик (и):старший преподаватель Куцева Е.Э.

Рабочая программа пересмотрена и одобрена на заседании кафедры протокол №10 от «30» июня 2023\_г.

И.о. заведующий кафедрой:  $\frac{1}{\text{minimize}}$  лапыгина С.А., к.э.н.  $\frac{1}{\text{max}}$ (ФИО, ученая степень, ученое звание)